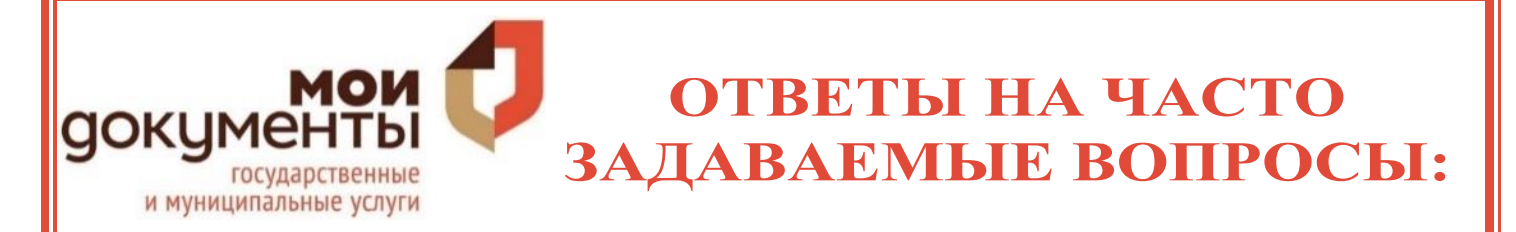

**Что делать, если центры «Мои Документы» закрыты, а мне необходимо получить государственную услугу, в том числе оформить пособия на ребенка, субсидии на ЖКХ и прочие выплаты?**

**Вариант 1. Некоторые выплаты и пособия, назначенные ранее министерством социальной политики Красноярского края, будут продлены автоматически, например:**

- *субсидия на оплату жилого помещения и коммунальных услуг;*
- *назначение и выплата пособия на ребенка;*
- *назначение мер социальной поддержки многодетным семьям;*
- *назначение ежемесячной выплаты в связи с рождением (усыновлением) первого ребенка.*

**Подавать заявления и документы на продление вышеуказанных выплат, назначенных ранее, в настоящий момент, не требуется. Более подробную информацию можно получить по телефону «Горячей линии»: 8-800-200-39-12 или 8 (391) 205-39-12.**

**Вариант 2. Для оформления многих государственных услуг доступны онлайн-сервисы. Ниже приведены наиболее популярные из них:**

- 1. **gosuslugi.ru - единый портал государственных и муниципальных услуг** *(для оформления всех видов услуг, в том числе получение справки об отсутствии судимости, регистрационный учет, оформление водительских удостоверений, оформление выплат, пособий на ребенка и многое другое)***;**
- **2. gosuslugi.krskstate.ru – региональный портал государственных и муниципальных услуг** *(для оформления большинства региональных и муниципальных услуг)*
- 3. **pfrf.ru - личный кабинет на портале Пенсионного Фонда Российской Федерации** *(для оформления справок о размере пенсий (иных выплат), направления заявления о распоряжении средствами (частью средств) материнского (семейного) капитала, в т.ч. на ежемесячную выплату в связи с рождением (усыновлением) второго ребенка и пр.)***;**

4. **rosreestr.ru - сайт Росреестра** *(для постановки на государственный кадастровый учет, государственной регистрации прав, получения сведений, содержащихся в Едином государственном реестре недвижимости)*

*Для получения услуг Вам потребуется электронная подпись, которую можно получить с использованием сайта удостоверяющего центра Федеральной кадастровой палаты (uc.kadastr.ru), либо в любом удостоверяющем центре***;**

- 5. **spv.kadastr.ru сайт Федеральной кадастровой палаты** *(Сервис предназначен только для физических лиц и предоставляет выписки из ФГИС ЕГРН только в электронном виде. Пользователь может запрашивать выписки только как заявитель – заказ выписок представителем заявителя в сервисе не предусмотрен. Оплата возможна только банковской картой любого банка онлайн-способами, предложенными на странице оформления заказа. Через сервис можно заказать:* 
	- *Выписка из Единого государственного реестра недвижимости об основных характеристиках и зарегистрированных правах на объект недвижимости;*
	- *Выписка из Единого государственного реестра недвижимости об объекте недвижимости;*
	- *Выписка из Единого государственного реестра недвижимости о переходе прав на объект недвижимости;*
	- *Выписка из Единого государственного реестра недвижимости о зарегистрированных договорах участия в долевом строительстве;*
	- *Кадастровый план территории.*
- 6. **nalog.ru - личный кабинет на портале Федеральной налоговой службы** *(для заполнения и подачи декларации 3-НДФЛ)***;**

**ВАЖНО! Для оформления услуг через онлайн-сервисы необходима подтвержденная учетная запись на портале Госуслуг.**

**Если такой записи нет, ее нужно завести. Для этого, на портале gosuslugi.ru нужно нажать «Зарегистрироваться», ввести фамилию, имя, номер телефона и адрес электронной почты.**

**После этого в «Личном кабинете»:**

- **Указать СНИЛС и паспортные данные;**
- **Дождаться завершения автоматической проверки личных данных.**

**После завершения автоматической проверки данных необходимо подтвердить свою учетную запись. Это можно сделать дистанционным способом через интернет-сервисы некоторых банков:**

- **Сбербанк (в Сбербанк Онлайн раздел "Прочее" > "Регистрация на Госуслугах");**
- **Почта банк (раздел "Оплатить" > "Госуслуги" > "Подтверждение учетной записи Госуслуг");**
- **Тинькофф (блок "Платежи", выбрать "Госуслуги" > "Регистрация на Госуслугах").**

**В случае отсутствия возможности подтвердить учетную запись через интернет-сервисы банков можно обратиться в МФЦ за услугой – «Подтверждение записи ЕСИА»**

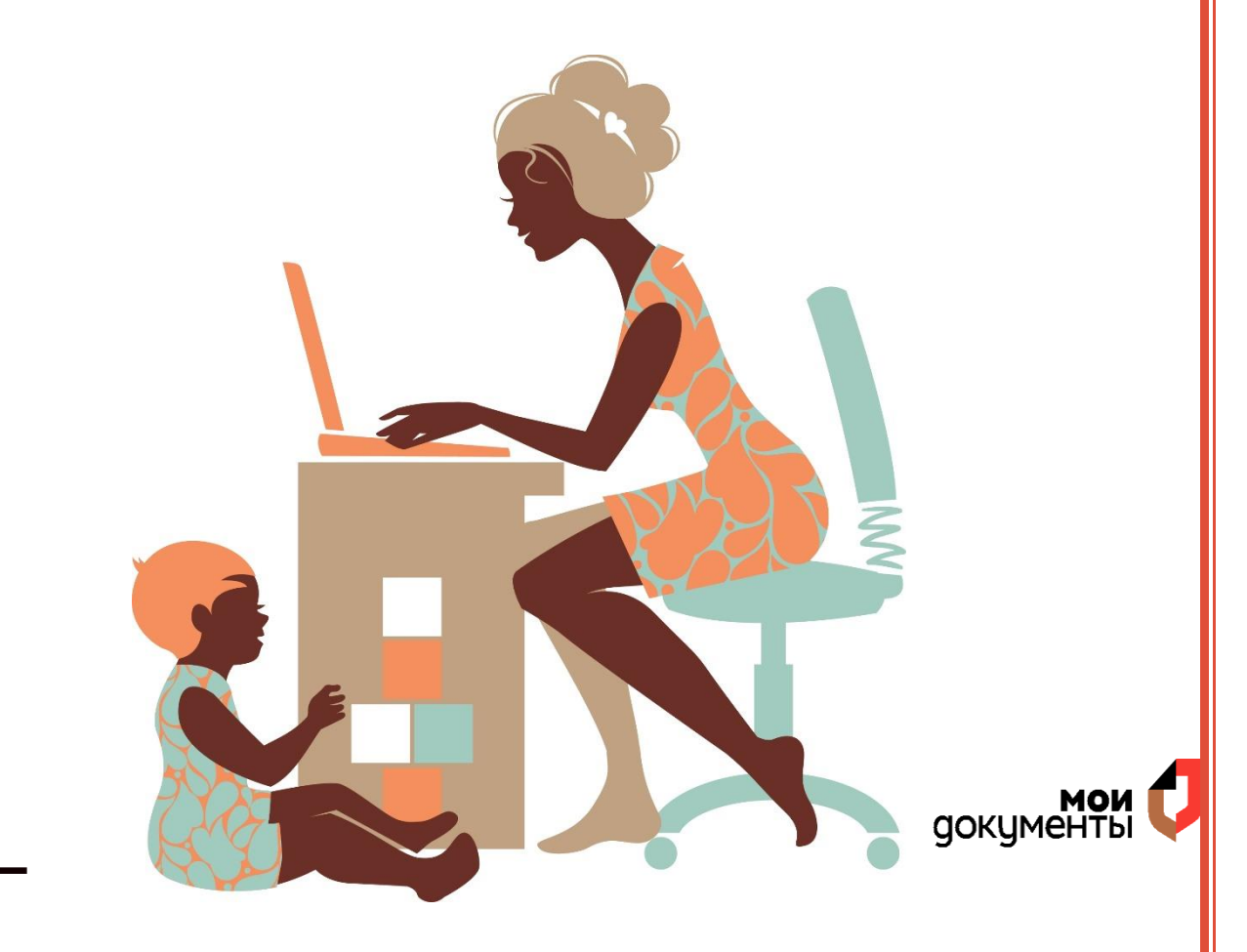